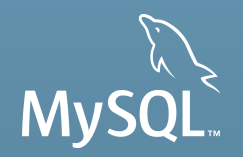

# **MySQL Essentials**

# **Learning the Basics**

Craig Sylvester MySQL Principal Sales Consultant

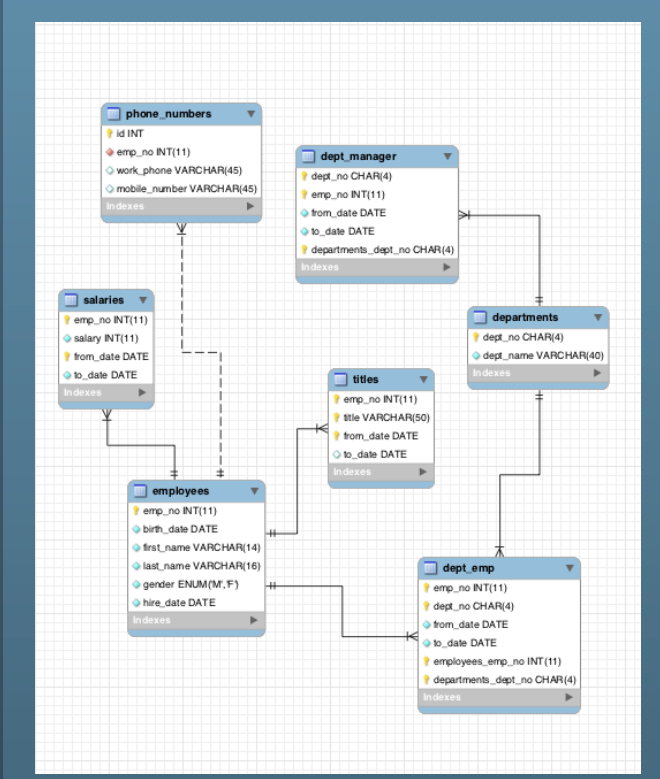

# **Agenda**

- **What is MySQL?**
- **Installing and Configuring MySQL**
- **Application/Architecture Considerations**
- Developing MySQL Applications
- **MySQL on Windows**
- **MySQL Enterprise Edition**

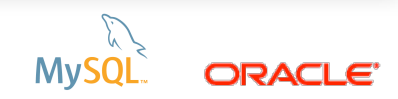

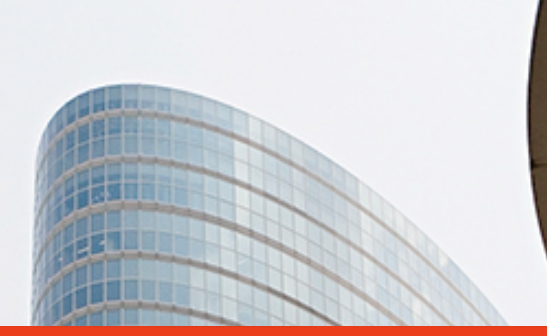

# **What is MySQL?**

SOFTWARE.<br>HARDWARE.<br>**COMPLETE**.

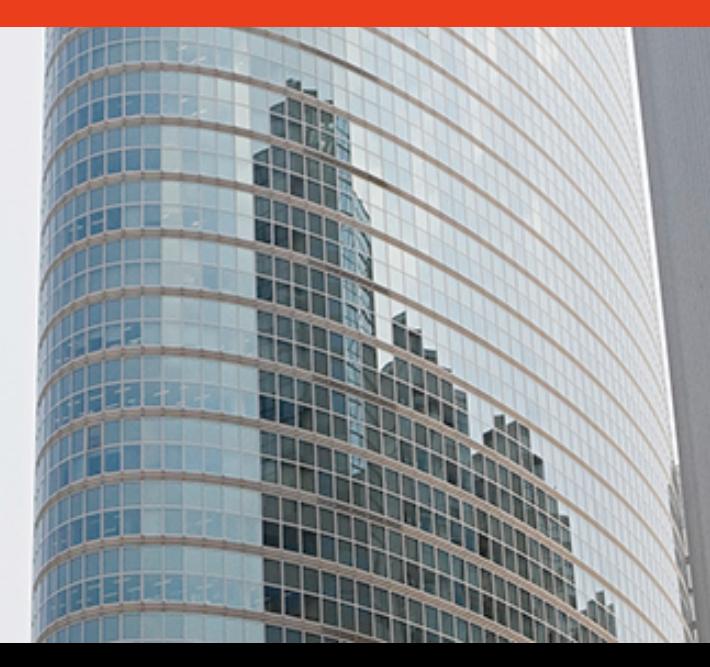

# **My Experience with MySQL Is……?**

- ✓ I've never seen / used MySQL but really looking forward to learning more …
- ✓ Downloaded and played around with it but nothing serious …
- Have developed some websites / applications... they seem to work well most of the time …
- DBA team at Facebook keeps bugging me to help …

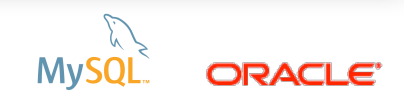

# **MySQL is Everywhere**

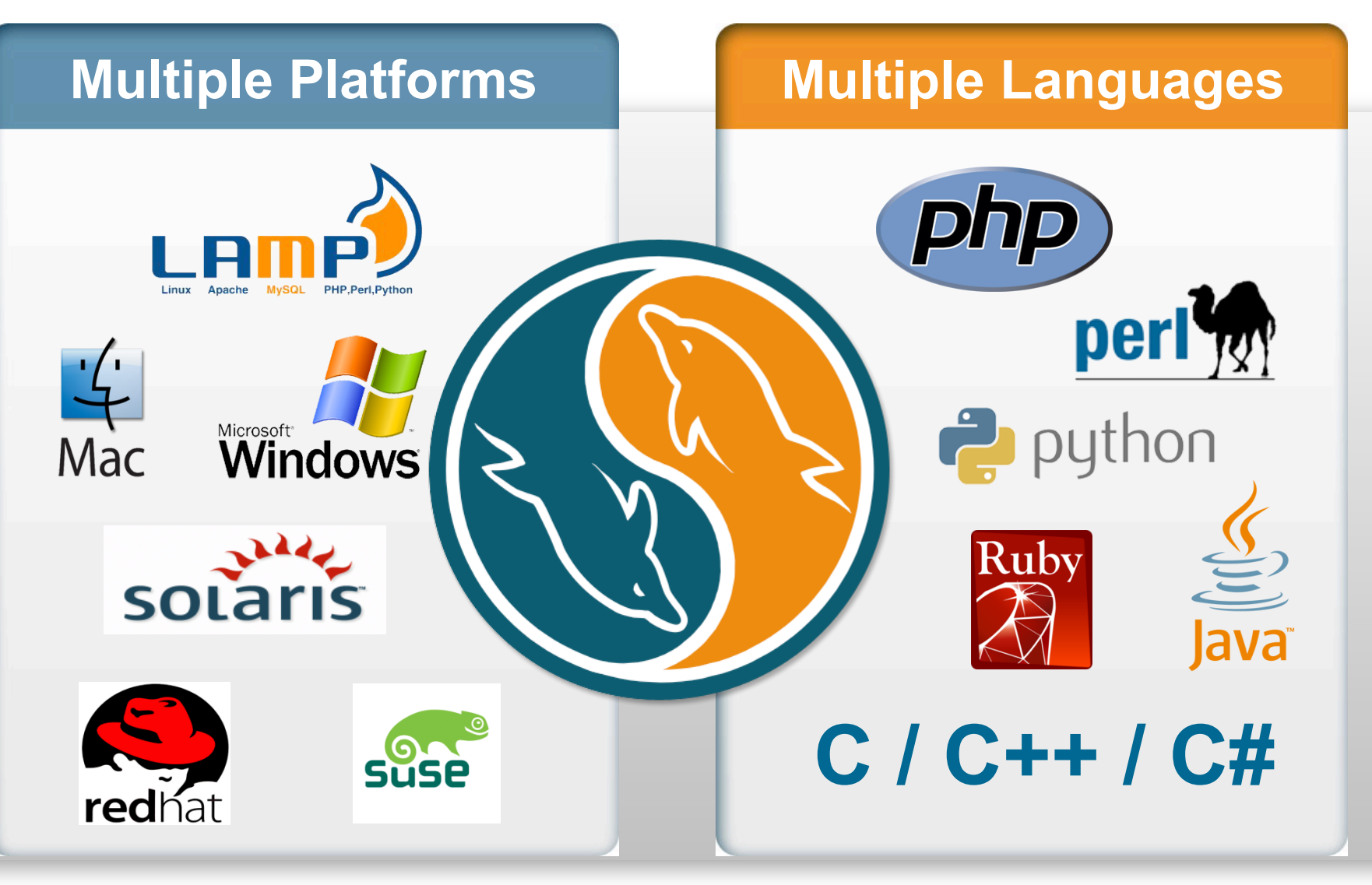

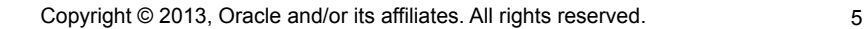

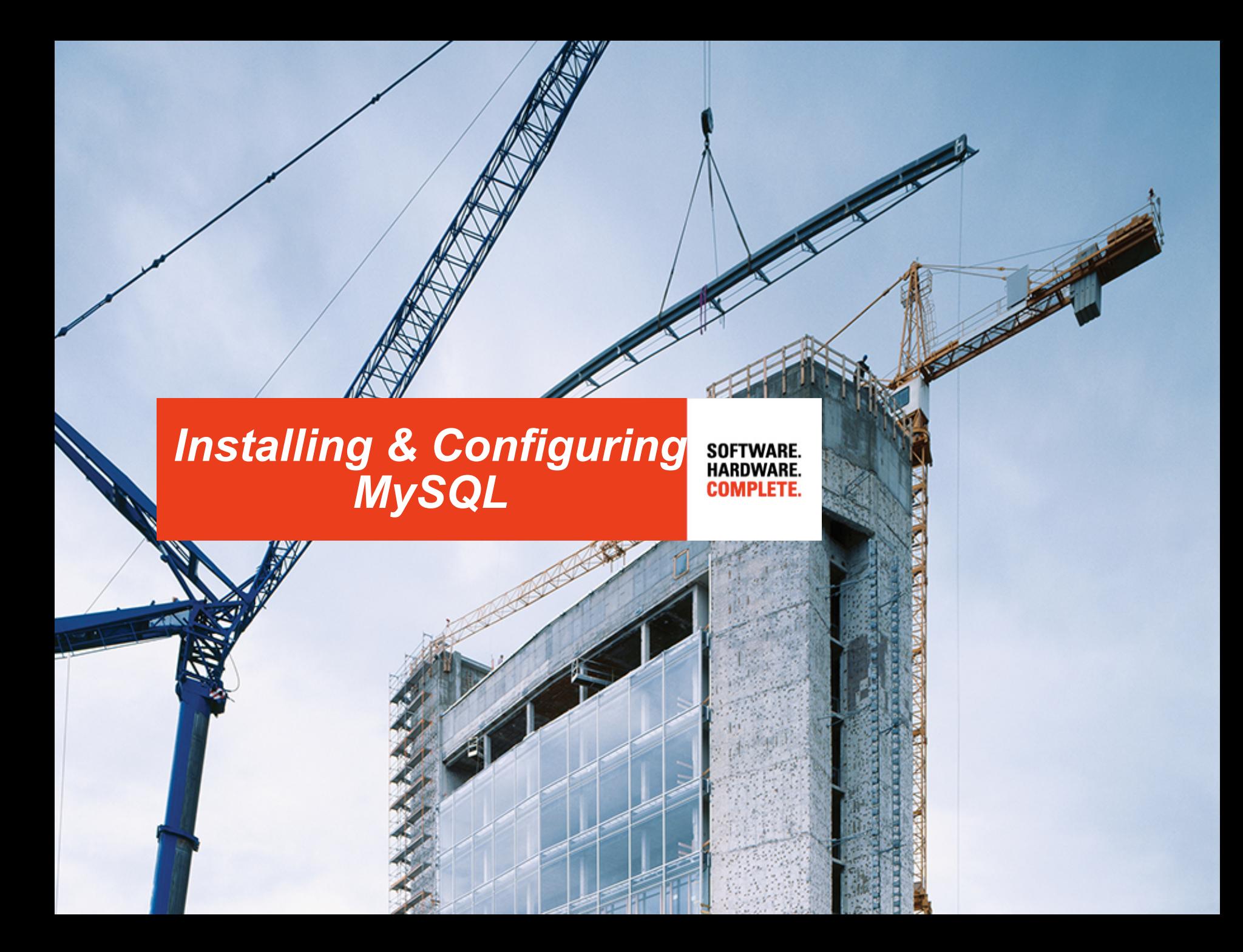

# **MySQL Software Where to Download?**

- **MySQL Enterprise** 
	- Oracle E-Delivery (edelivery.oracle.com)
		- Commercial-licensed servers and add-ons
			- Enterprise Monitor
			- Enterprise Backup
			- Cluster Manager
	- My Oracle Support (support.oracle.com)
		- Latest patch levels for commercial-licensed software
- MySQL Community
	- MySQL Developer (dev.mysql.com)
		- GPL Binaries and Source Code
		- **Documentation**
	- MySQL Labs (labs.mysql.com)
		- Experimental or preview releases

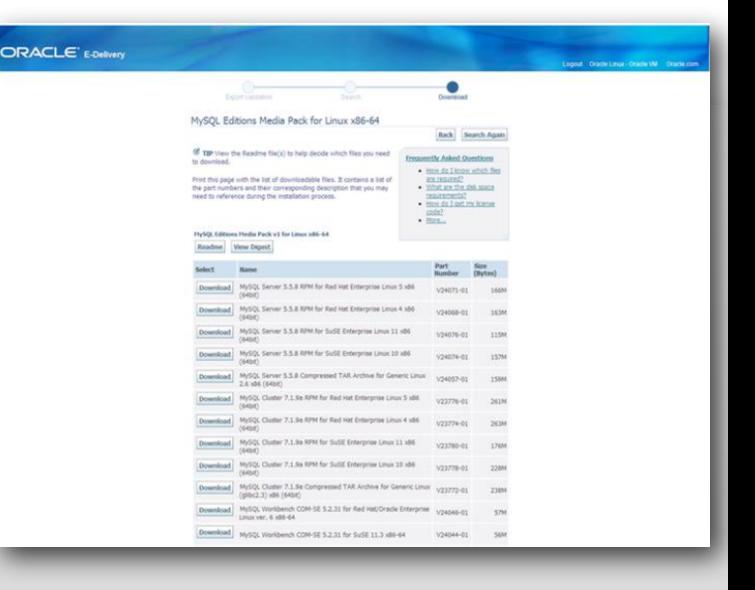

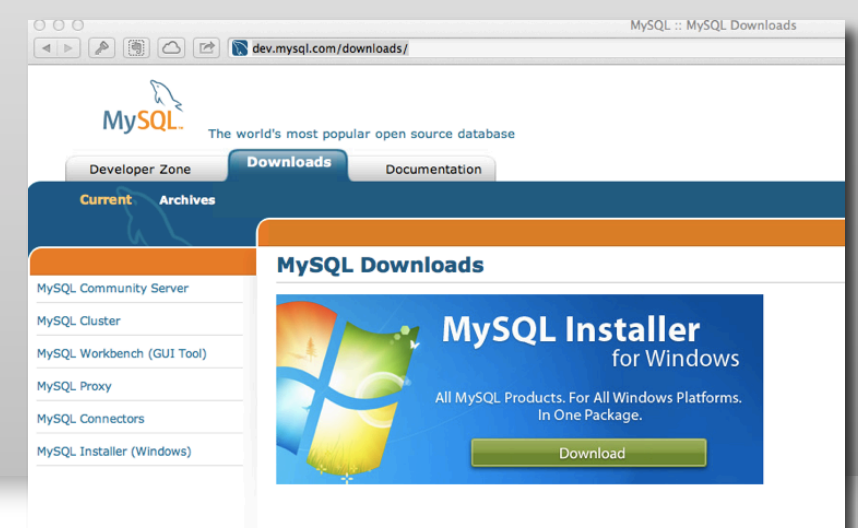

#### **MySQL Community Server** (Current Generally Available Release: 5.6.10)

Copyright © 2013, Oracle and/or its affiliates. All rights reserved. 7

MySQL Community Server is a freely downloadable version of the world's most popular open source database that is supported by an active community of open source developers and

### **MySQL Software Installation Packages**

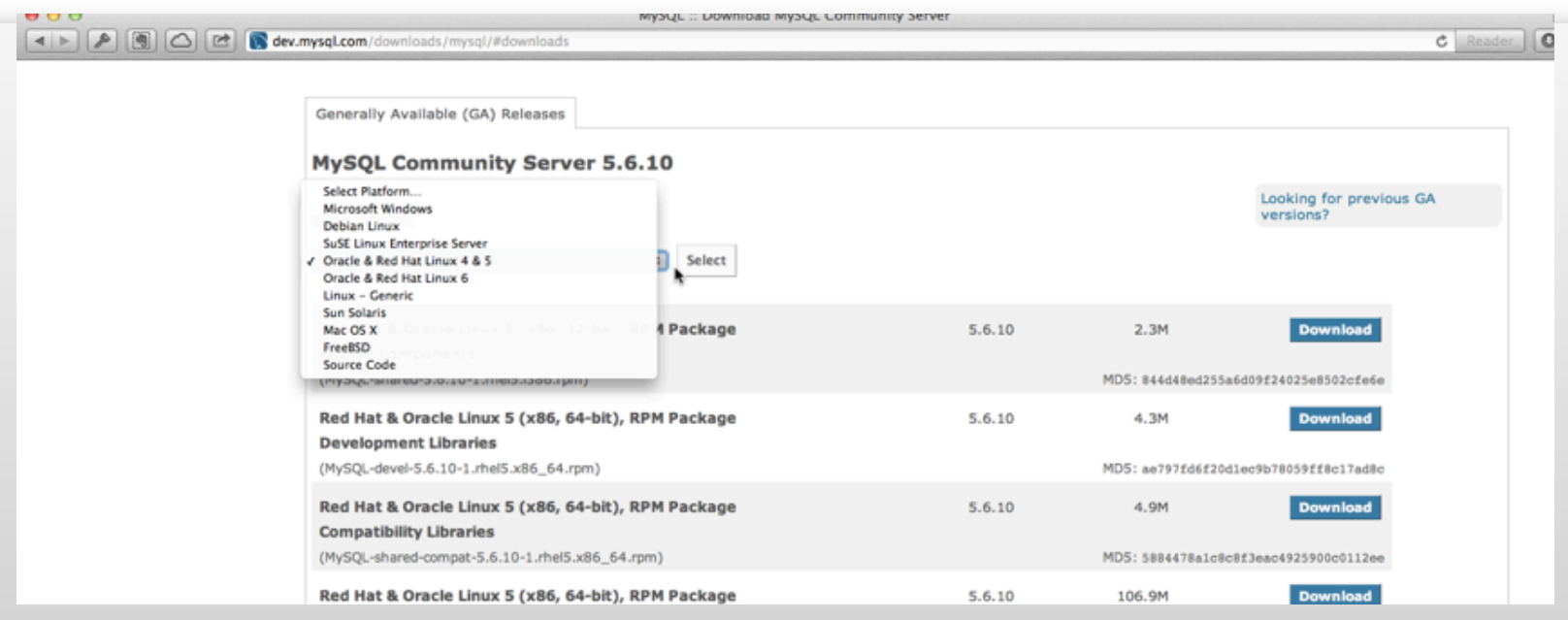

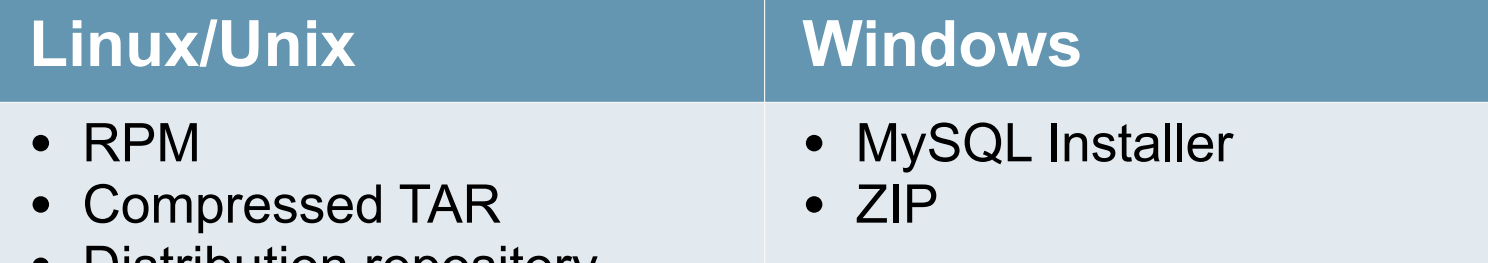

• Distribution repository

# **The MySQL 15 Minutes Rule**

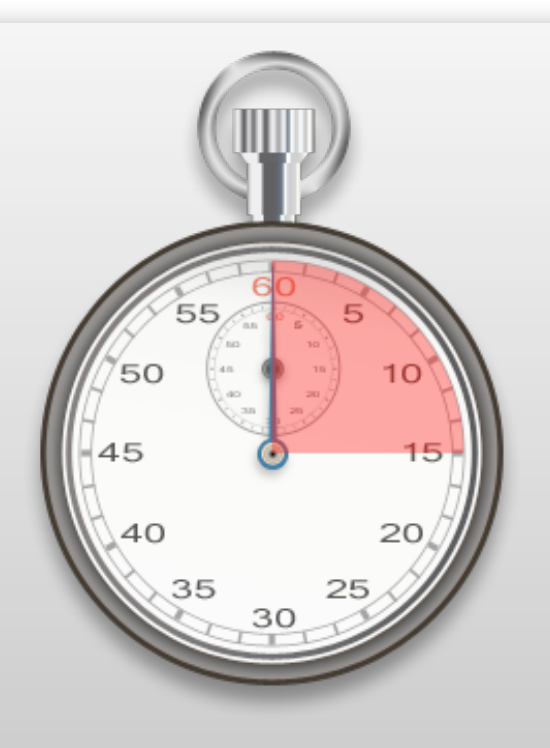

### "Download, install and start using MySQL in 15 minutes."

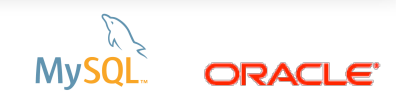

# **Windows Installer**

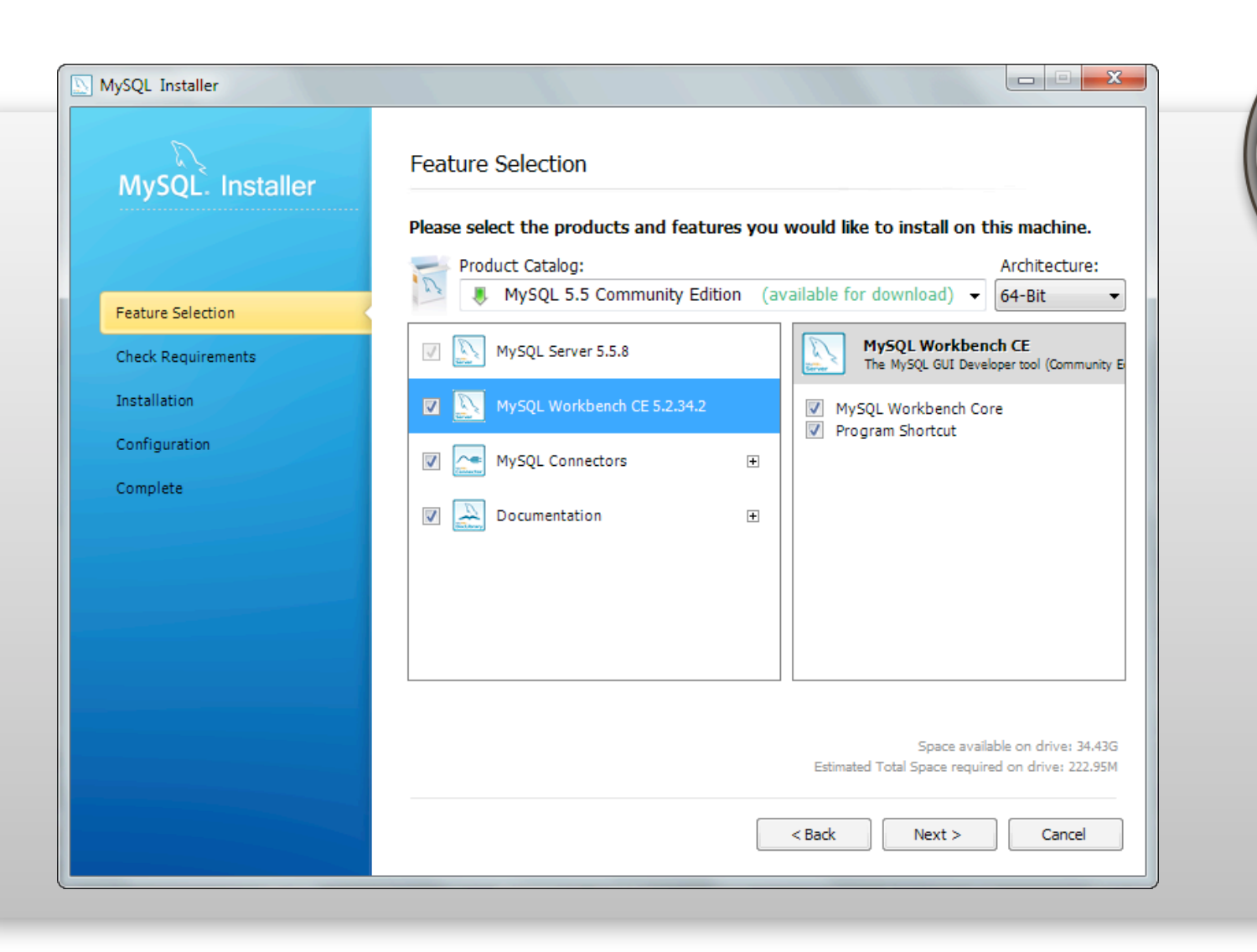

Full install in 3 minutes!

40

 $\overline{AB}$ 

ΜV

35

5

 $10$ 

 $\overline{20}$ 

ORACI

# **MySQL Configuration Overview**

- **Highly configurable**
- Command line options
- **Configuration files** 
	- Plain-text, INI-like files with groups
	- Several configuration files (/etc, \$HOME, …)
	- The last value takes precedence
- $\blacktriangleright$  <exe> [--verbose] --help order of loading files
- SQL interface to get or change configuration parameters

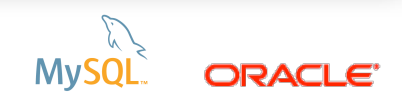

# **MySQL Configuration Post Installation**

- Where are the configuration files
	- my.cnf : /etc, /etc/mysql, /usr/local/mysql/
	- my.ini : C:\Program Files\MySQL\MySQL 5.6\
- **Default configuration may need to be** tweaked ...
	- Performance, …
	- SQL\_MODE
	- AUTOCOMMIT

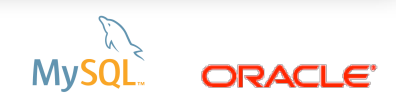

– …

# **MySQL Configuration Post Installation**

# ■ Secure the installation

- Do not run mysqld as 'root' (OS superuser or admin)
- Have separate directories (configuration, data, binary logs, …)
- Change MySQL server's 'root' password
- Remove default/anonymous accounts
- In short:
	- Run mysql secure installation script on Linux/Unix
	- Use Configuration Wizard on Windows (default)

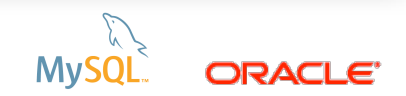

# **MySQL Configuration Client Programs**

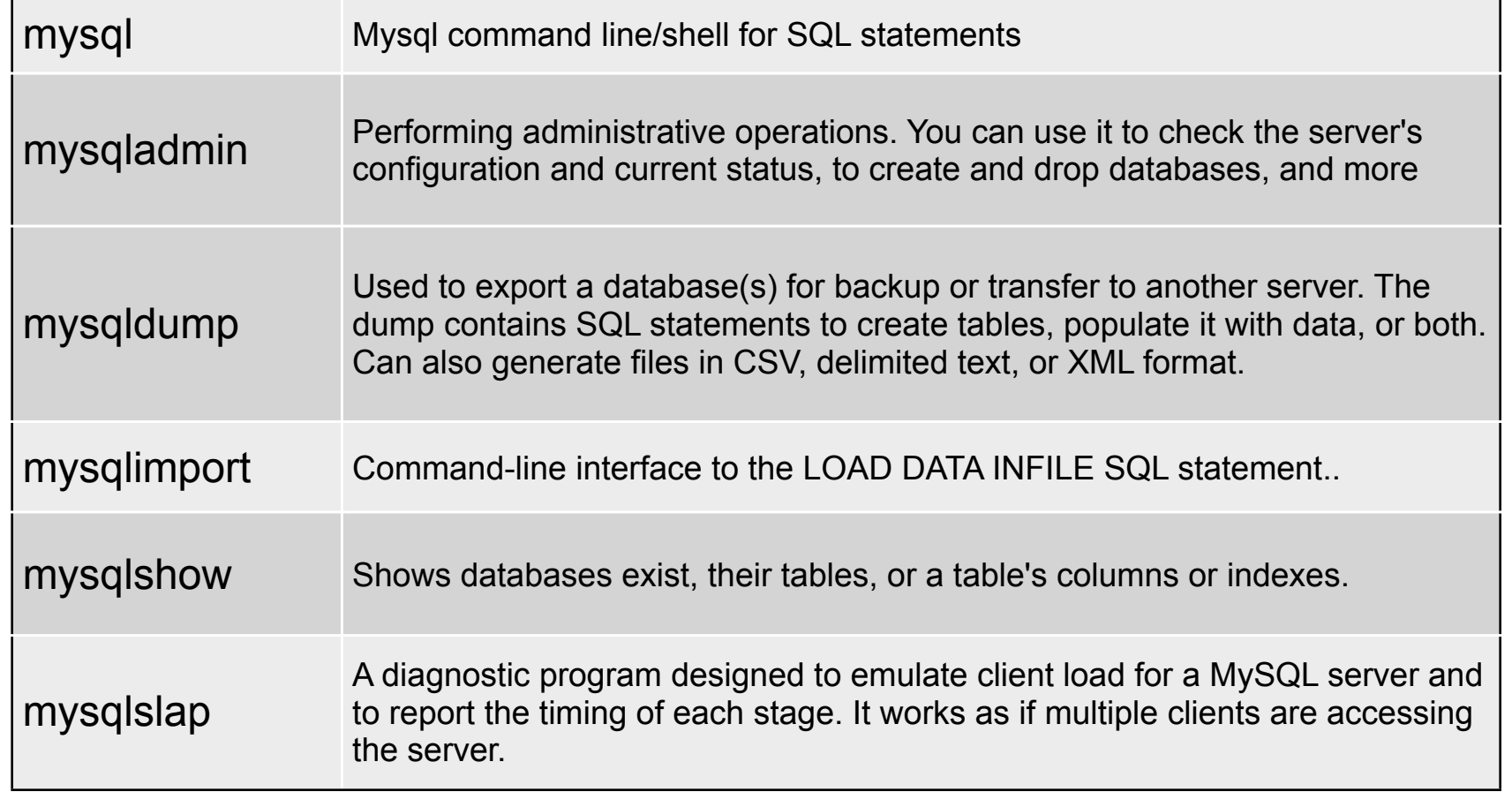

### [http://dev.mysql.com/doc/refman/5.6/en/programs-client.html](http://dev.mysql.com/doc/refman/5.5/en/programs-client.html)

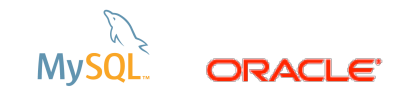

# *Application / Architecture*  SOFTWARE.<br>HARDWARE.<br>**COMPLETE.** *Considerations***PARK** 15

# **MySQL Server Architecture Pluggable Storage Engines**

**Connectors** Native C API, JDBC, ODBC, .Net, PHP, Ruby, Python, VB, Perl

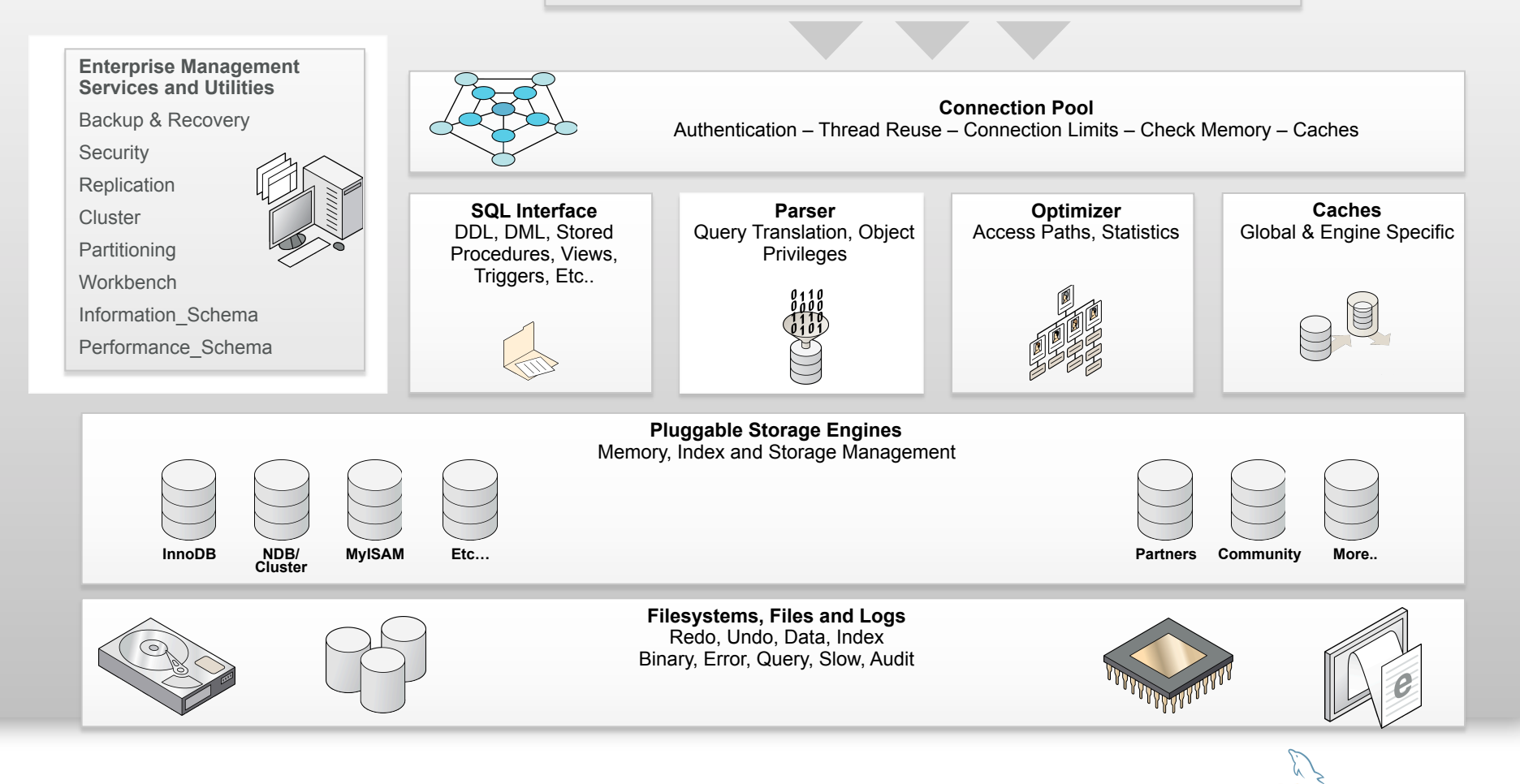

# **MySQL Server Components Storage Engines**

- Defines data storage and retrieval
- Defined per regular table
- Most known Storage Engines:
	- InnoDB (default since 5.5)
		- fully transactional, MVCC, FKs
	- MyISAM (default prior to 5.5)
		- NON-transactional, simple
	- NDB/Cluster
		- shared nothing, HA engine with transactional support
		- multi-master support

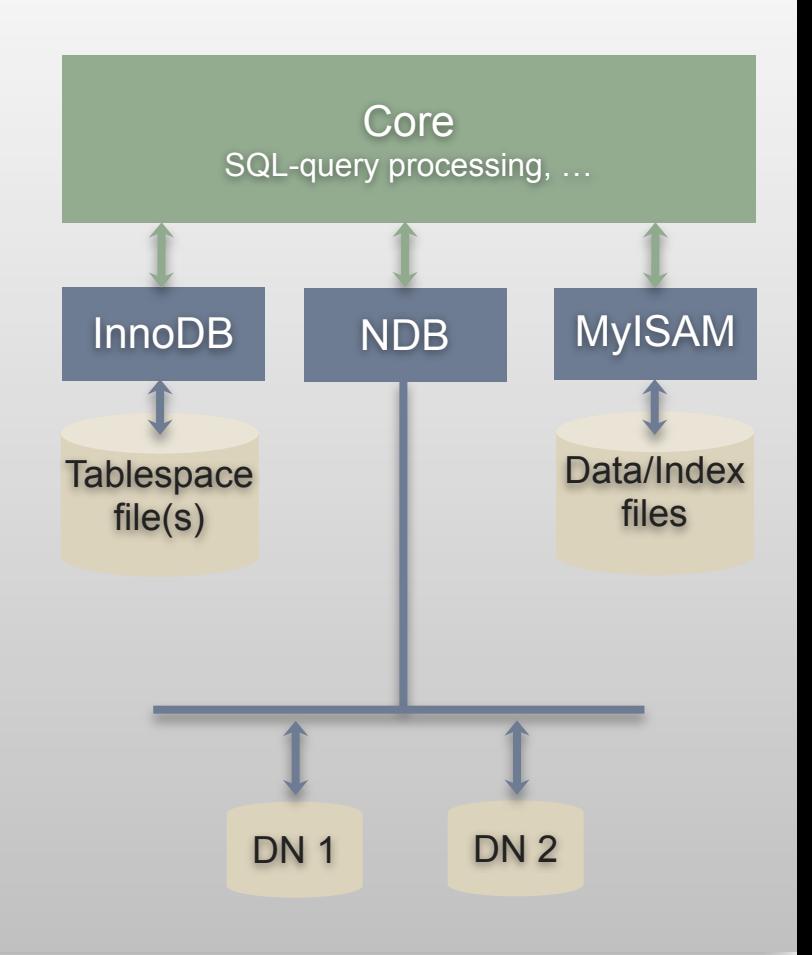

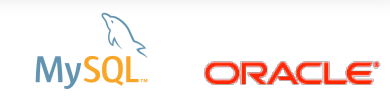

# **MySQL Concepts Database**

- Database or Schema
- Current database (per connection)
- Database a set of files in "the data directory"
- System database (mysql)
- Virtual databases:
	- INFORMATION\_SCHEMA
	- PERFORMANCE\_SCHEMA

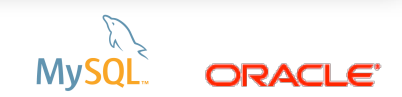

# **MySQL Concepts SQL\_MODE**

- **Very important variable**
- **Affects data consistency!**
- It might be remembered ...
	- … or it might be not
- **Thus: set it once for all in configuration file**
- Recommended value is 'TRADITIONAL':
	- Equates to : STRICT\_TRANS\_TABLES, STRICT\_ALL\_TABLES, NO\_ZERO\_IN\_DATE, NO\_ZERO\_DATE, ERROR\_FOR\_DIVISION\_BY\_ZERO, TRADITIONAL, NO AUTO CREATE USER, NO ENGINE SUBSTITUTION
	- Additional options to consider
		- **IGNORE SPACE, ANSI QUOTES**

#### **[http://dev.mysql.com/doc/refman/5.6/en/server-sql-mode.html](http://livepage.apple.com/)**

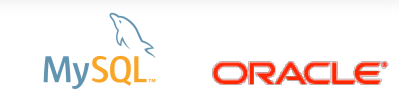

### **MySQL Concepts User authentication**

- **MySQL authenticates "username@hostname"** 
	- MySQL user ≠ Unix (or Windows) user
	- Anonymous users supported (empty username field)
	- Hostname can be wildcarded
		- $\cdot$  '%" = any host
		- %.mydomain.com or 192.168.1.%
			- For example: user1 below is two separate accounts

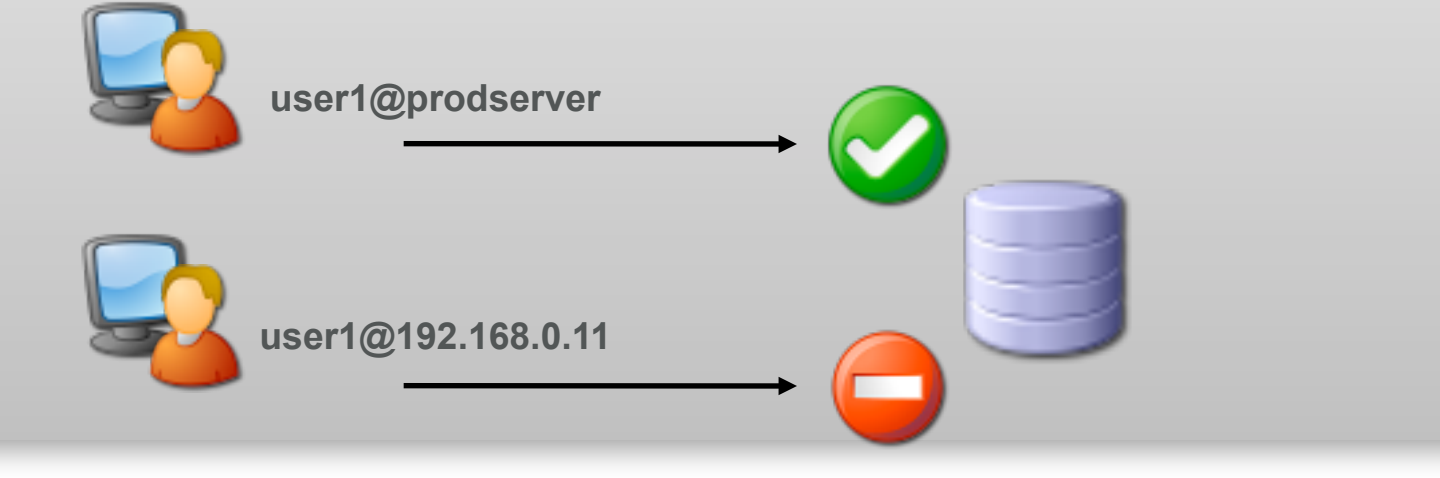

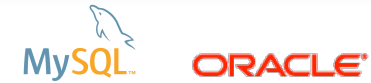

# **MySQL Concepts User authentication - Useful functions**

# SELECT USER()

- User name and host name provided by the client
- SELECT CURRENT\_USER()
	- User name and host name as authenticated by server

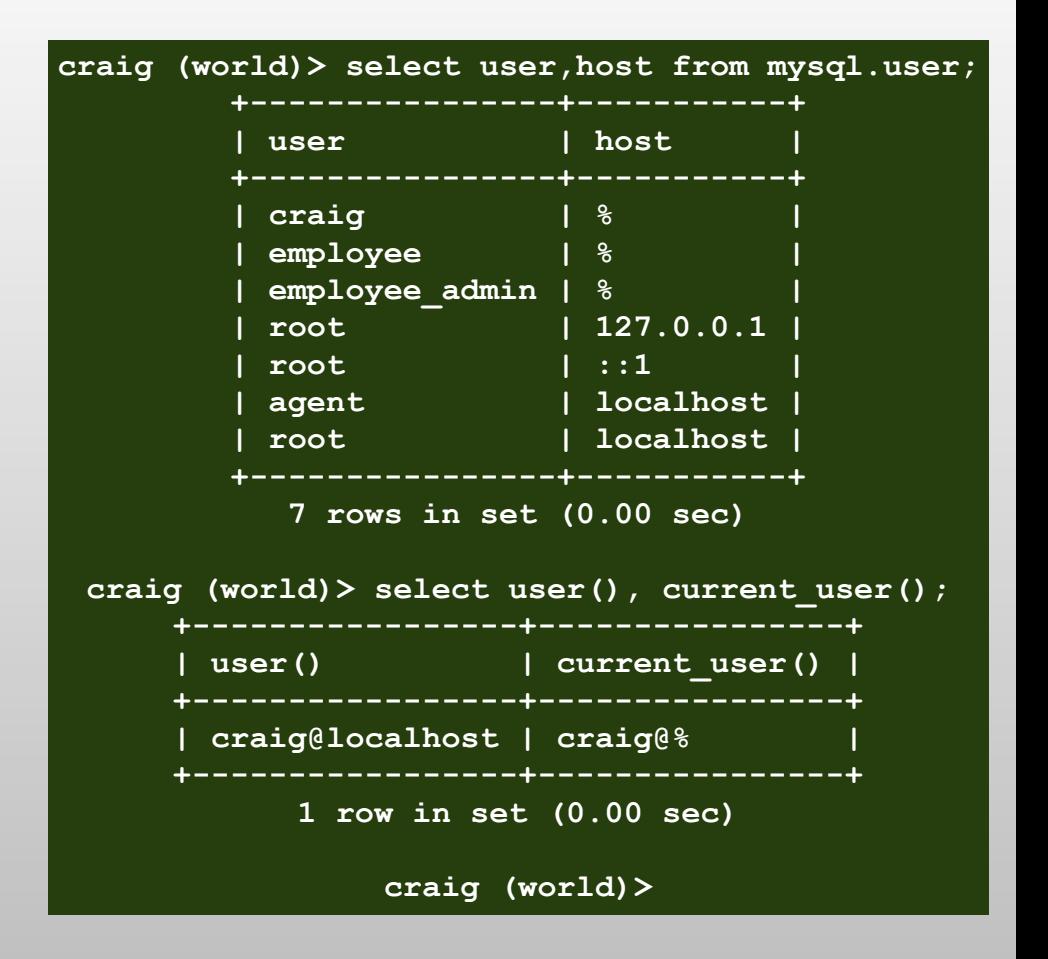

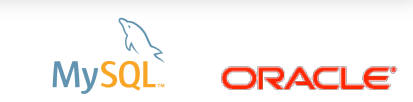

# **MySQL Server Components Partitioning**

- Horizontal partitioning (distribute rows, not columns)
- Partitioning types:
	- List
	- Range
	- Key/Hash
	- Columns
		- List
		- Range
- Sub-partitions are supported

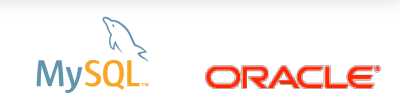

# **MySQL Server Components Replication**

- One-way, master and slaves
- Asynchronous or Semi-synchronous replication
- Replication formats:
	- Statement-based replication (SBR): propagate SQL statements
	- Row-based replication (RBR): propagate row changes
	- Mixed: SBR or RBR depending on the statement

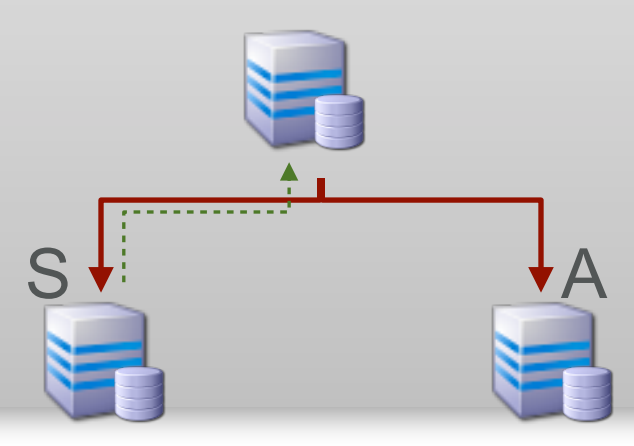

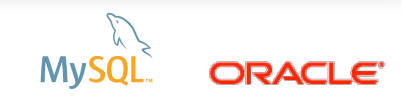

# **Developing MySQL Applications**

SOFTWARE.<br>HARDWARE. **COMPLETE.** 

# **MySQL Workbench**

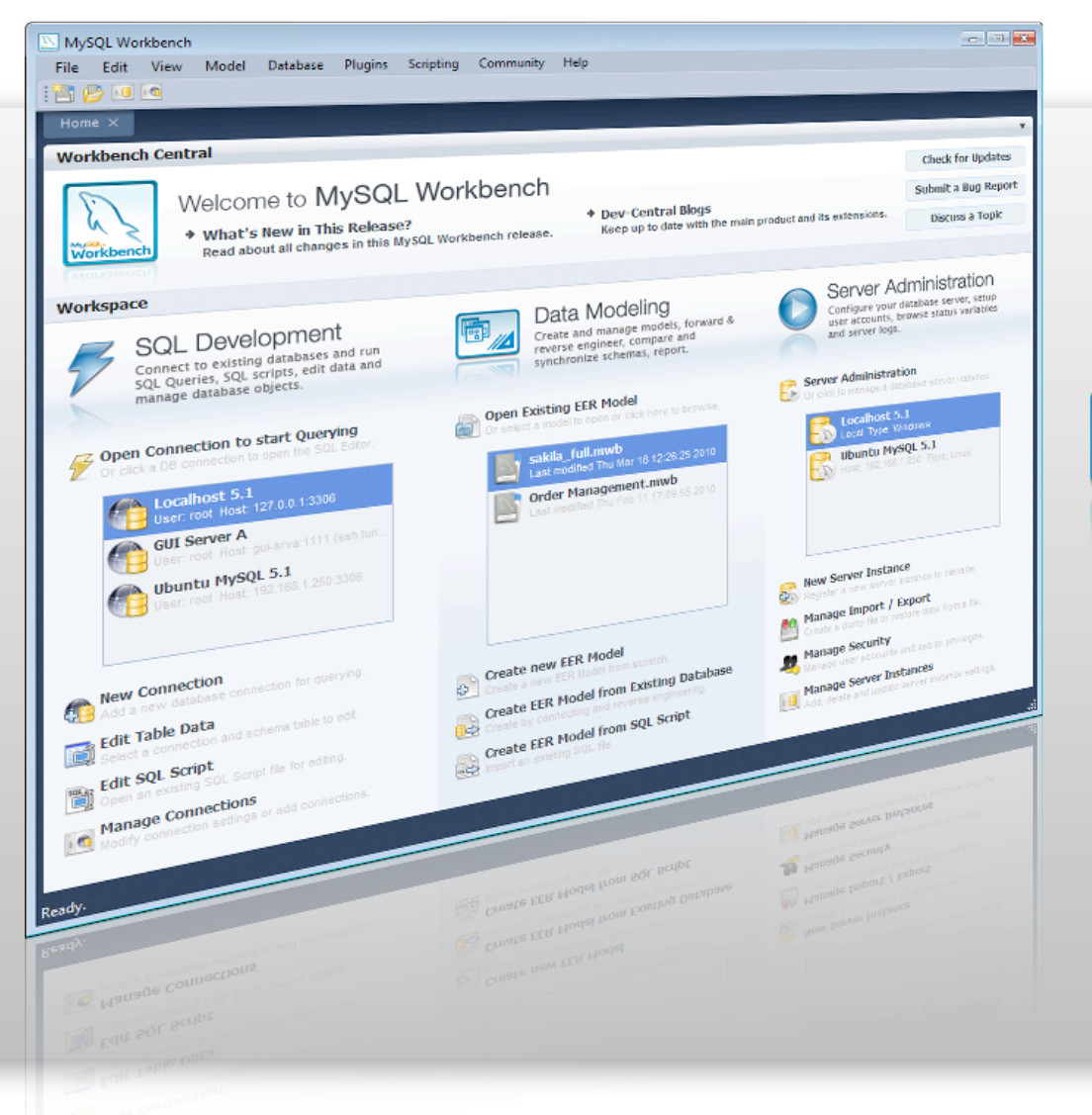

#### **SQL Development**

Connect to existing databases and run SQL Queries, SQL scripts, edit data and manage database objects.

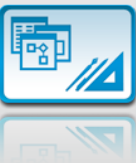

#### Data Modeling

Create and manage models, forward & reverse engineer, compare and synchronize schemas, report.

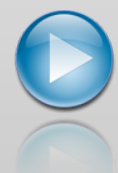

#### **Server Administration**

Configure your database server, setup user accounts, browse status variables and server logs.

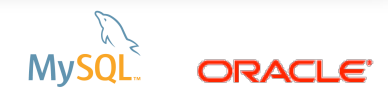

Copyright © 2013, Oracle and/or its affiliates. All rights reserved.

# **MySQL - Standard-based Drivers Broad Language Support**

### **Oracle Developed**

- ADO.NET Connector/NET
- ODBC Connector/ODBC
- JDBC Connector/J
- Python Connector/Python
- $C/(++$ 
	- Connector/C++
	- Connector/C
	- C API mysqlclient

### **Community Developed**

- Perl DBD::mysql
- Python MySQLdb
- Ruby DBD::MYSQL
- $\bullet$   $C/C++$  MySQL++
- PHP
	- mysqli, ext/mysqli
	- PDO\_MYSQL
	- PHP\_MYSQLND

### **<http://www.mysql.com/products/connector/>**

# **MySQL User Survey Top Languages**

Which languages do you use to develop your MySQL Applications?

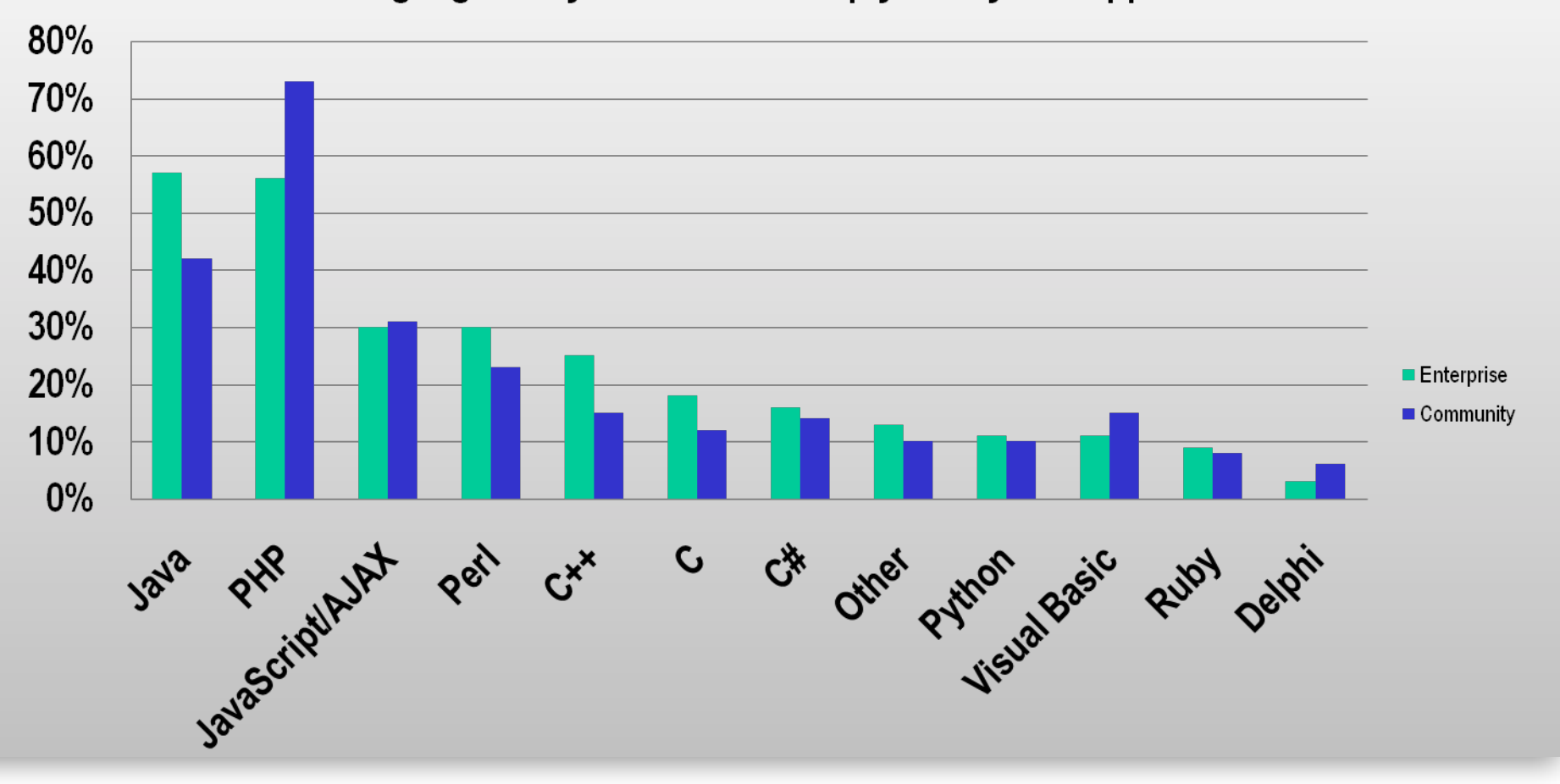

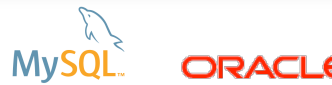

# MySQL on Windows

SOFTWARE.<br>HARDWARE.<br>**COMPLETE**.

أيابا

٠.

# **MySQL on Windows Did you know?**

# **#1 Platform for MySQL ...**

# ✦ **Development** ✦ **Deployment for Community Edition Users**

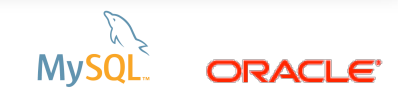

Copyright © 2013, Oracle and/or its affiliates. All rights reserved.

# **MySQL on Windows Why?**

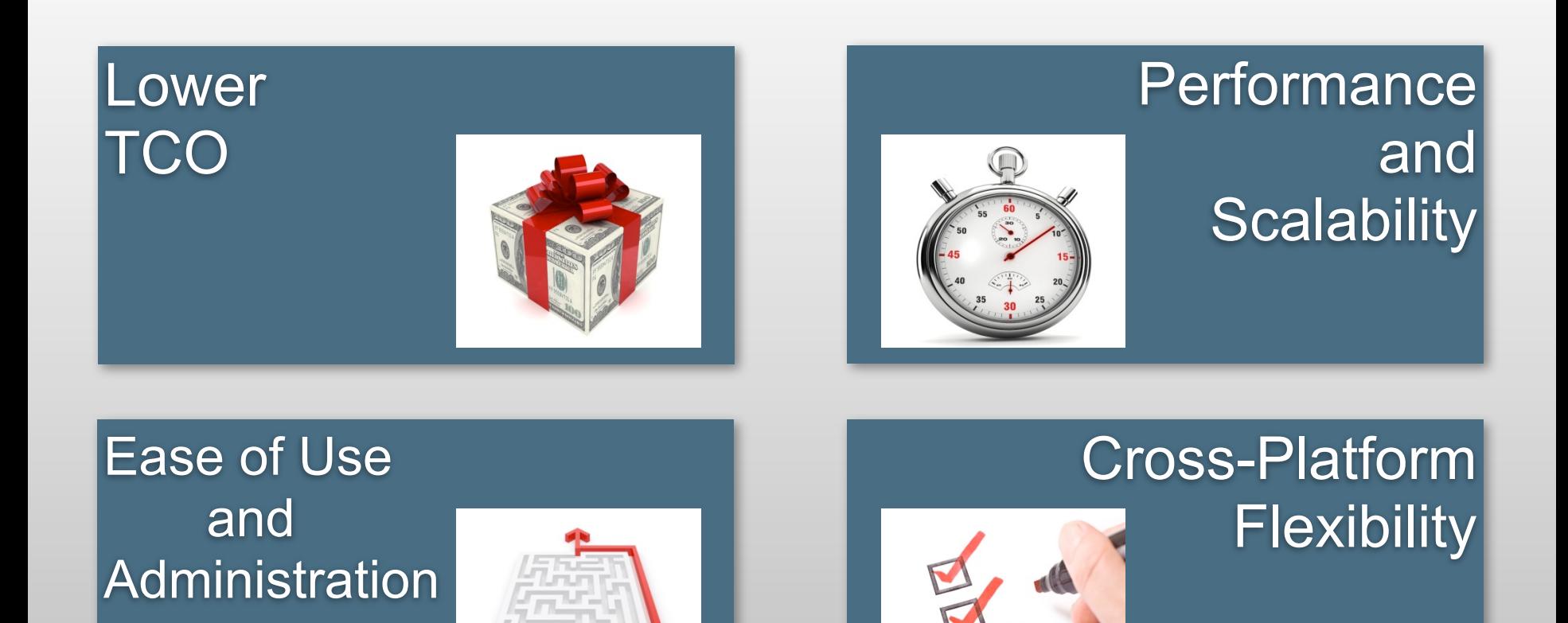

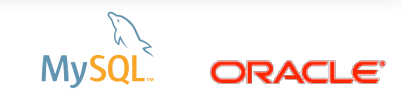

# **MySQL on Windows Connector/NET Resources**

*Visual Studio integration*

*http://dev.mysql.com/doc/refman/5.6/en/connector-net-visual-studio.html*

*Connector/Net is available for download at: http://www.mysql.com/downloads/connector/net/*

### *Exploring MySQL in the Microsoft .NET Environment*

 *http://dev.mysql.com/tech-resources/articles/dotnet/index.html*

### *Using MySQL With .NET/C#/Visual Basic/Powershell http://dev.mysql.com/usingmysql/dotnet/*

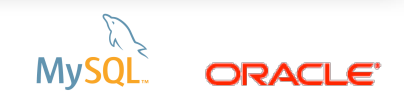

# MySQL Enterprise **Edition**

SOFTWARE.<br>HARDWARE.<br>**COMPLETE.** 

الملحة

٠.

# **MySQL Enterprise Edition**

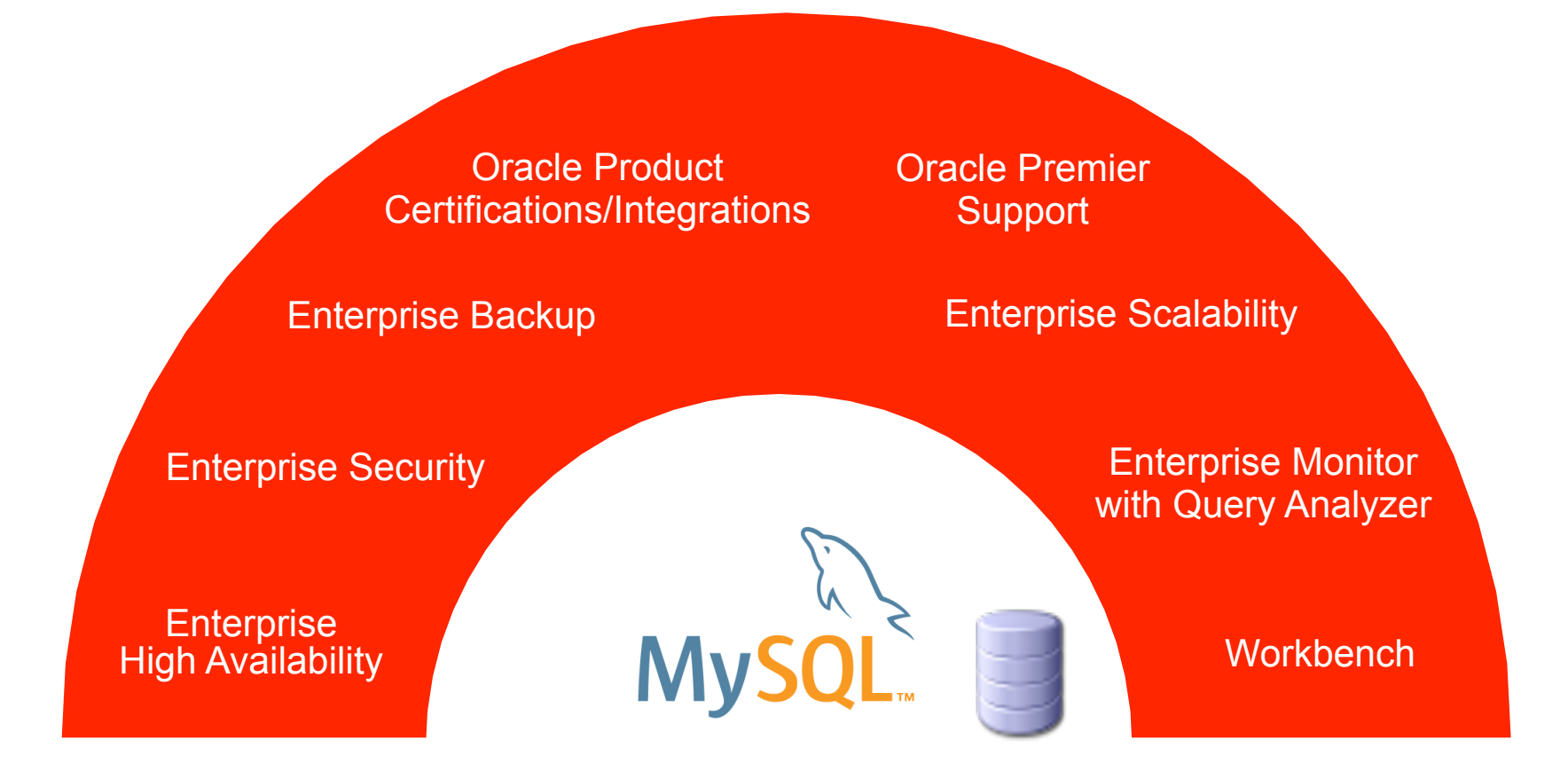

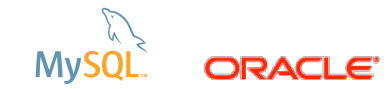

# **MySQL Enterprise Edition Enterprise Monitor**

- Consolidated view
- **Enterprise** Support
	- SNMP
	- LDAP
	- Customizable
- Query Analysis with Correlation Graphs

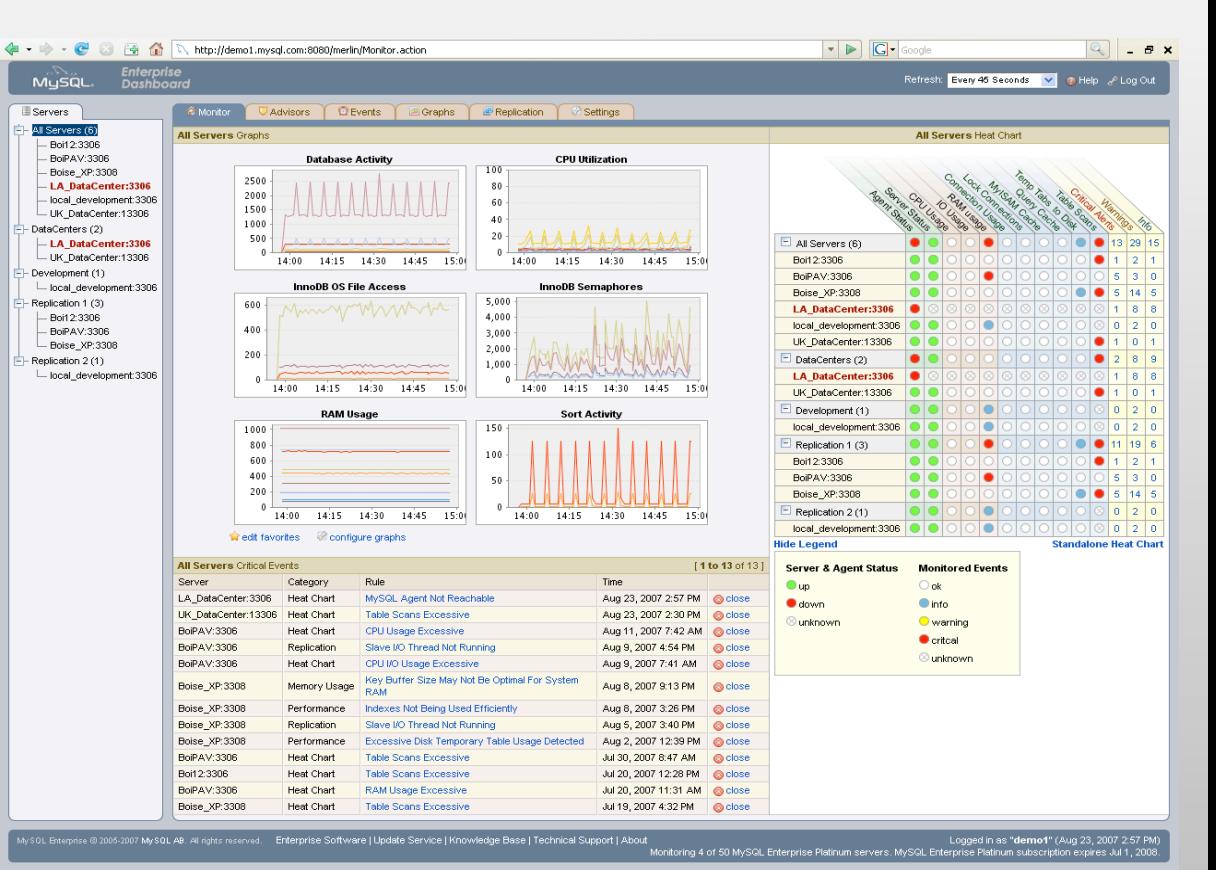

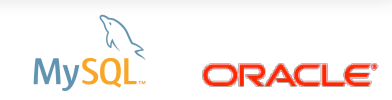

# **MySQL Enterprise Monitor My Oracle Support Integration**

#### **All Servers Graphs**

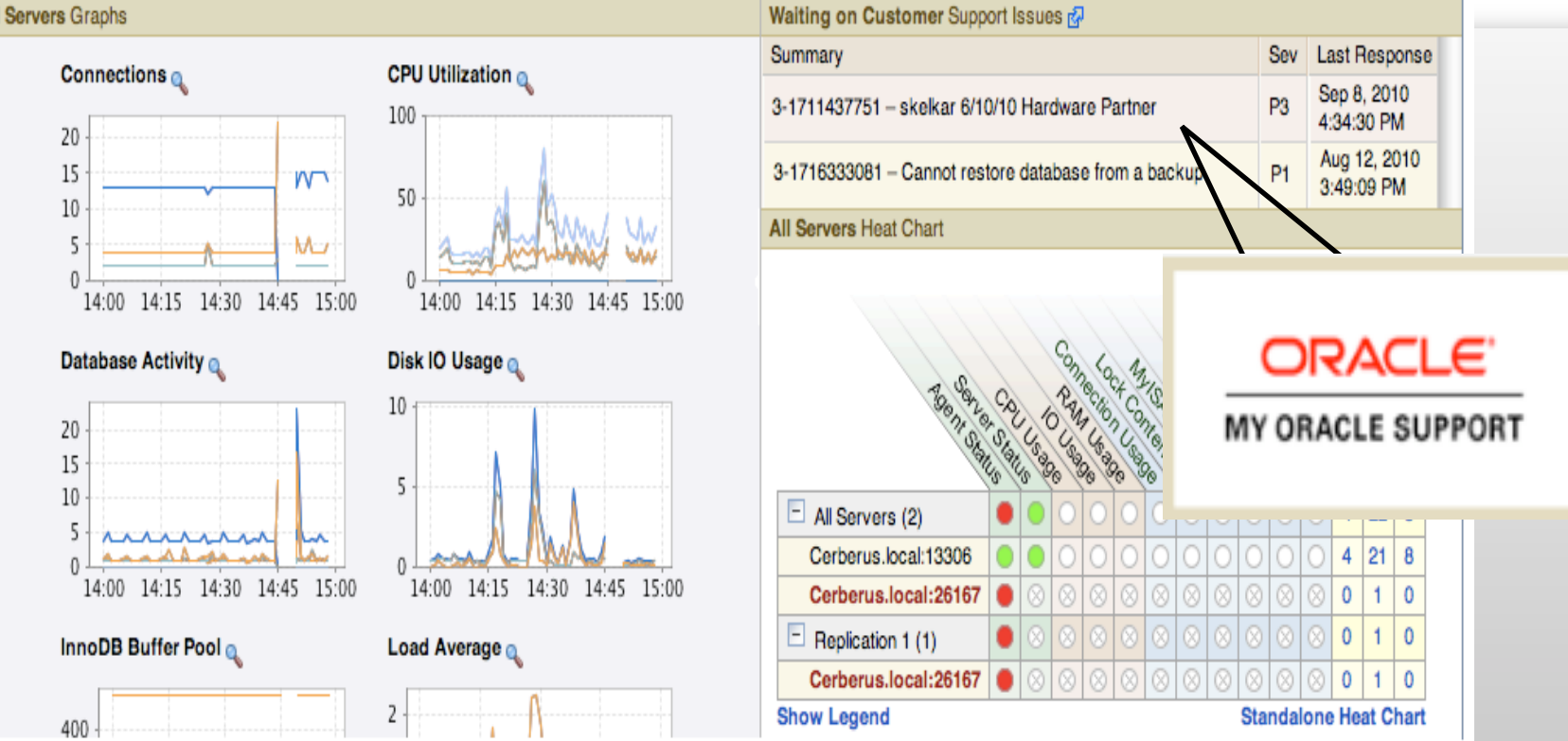

- Collect MySQL diagnostics and upload to MySQL Support
- Track MOS SRs from Enterprise Dashboard

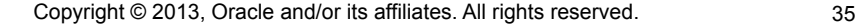

# **MySQL Enterprise Edition Enterprise Backup**

- **-** Online Backup for InnoDB
- **Full, Incremental, Partial Backups** 
	- Compression
	- Scriptable Interface
	- Streaming (Single File)
- **Recovery Options** 
	- Point in Time
	- Full
	- Partial
- **Metadata on status, progress, history**
- **Unlimited Database Size**
- Cross-Platform
	- Windows, Linux, Unix
- **Certified with Oracle Secure Backup**

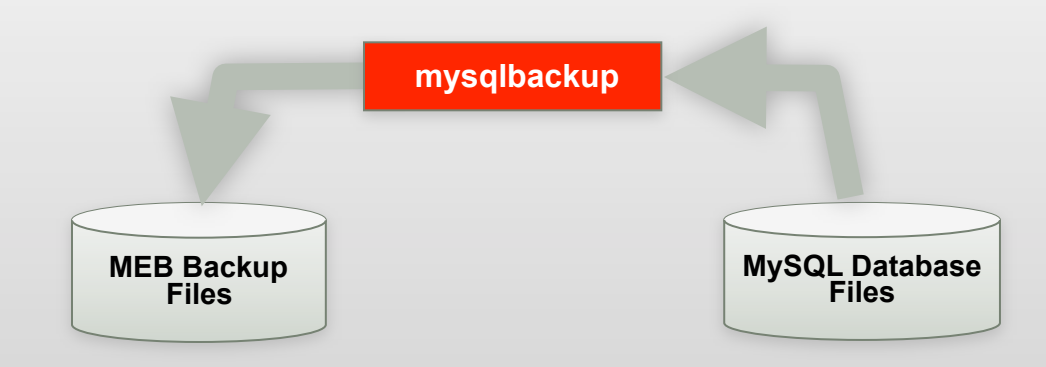

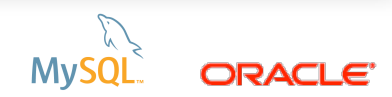

# **MySQL Enterprise Edition Commercial Extensions**

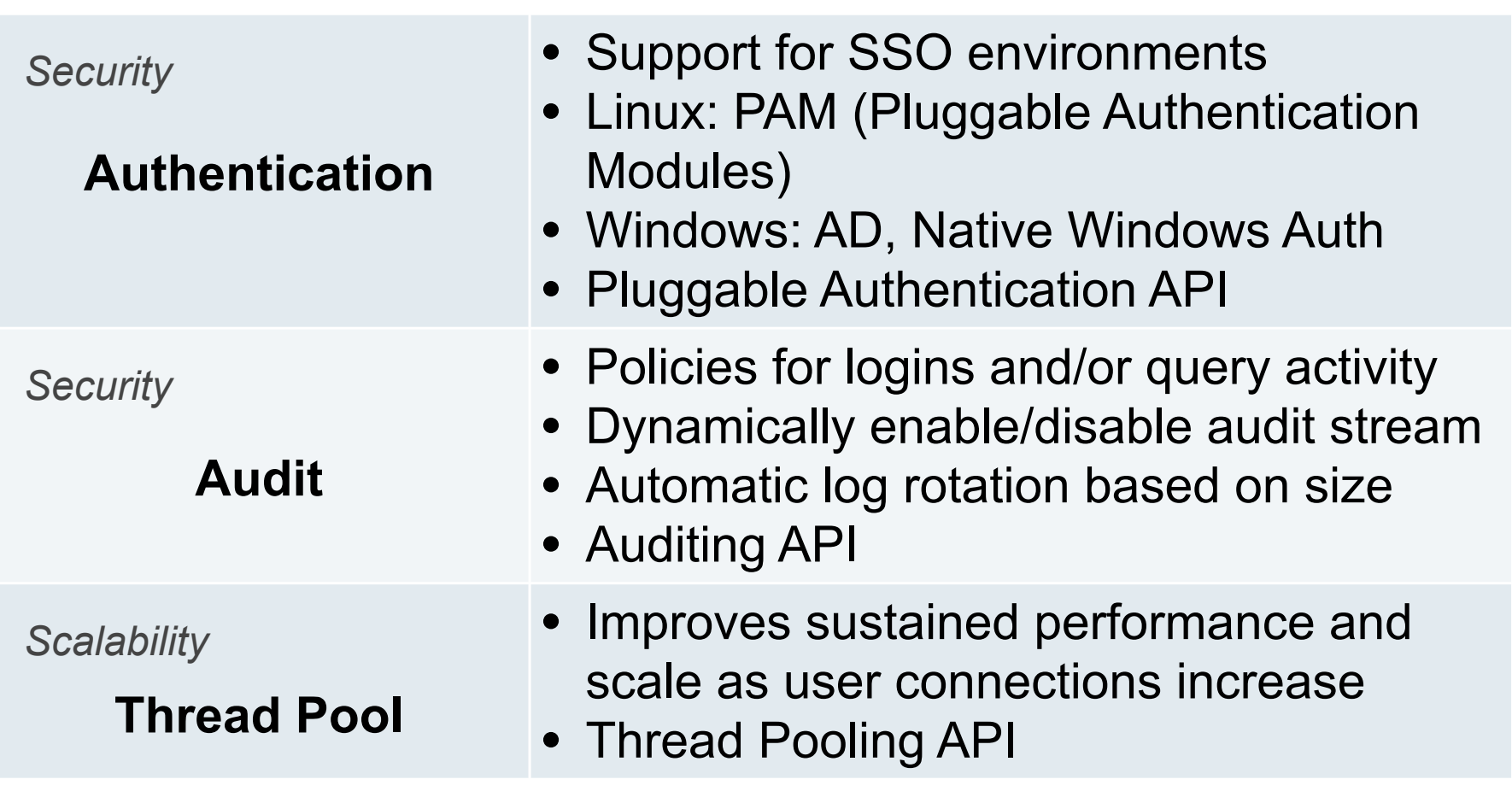

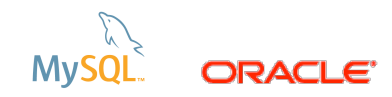

# **MySQL Enterprise Edition HA - OVM Template for MySQL**

- Oracle Linux with the Unbreakable Enterprise Kernel
- Oracle VM
- Oracle VM Manager
- Oracle Cluster File System 2 (OCFS2)
- MySQL Database (Enterprise Edition)
- Pre-Installed & Pre-Configured
- Full Integration & QA Testing
- Single Point of Support\*\*

**\*\* Technical support for Oracle Linux and Oracle Virtual Machine requires Unbreakable Linux Network subscription..**

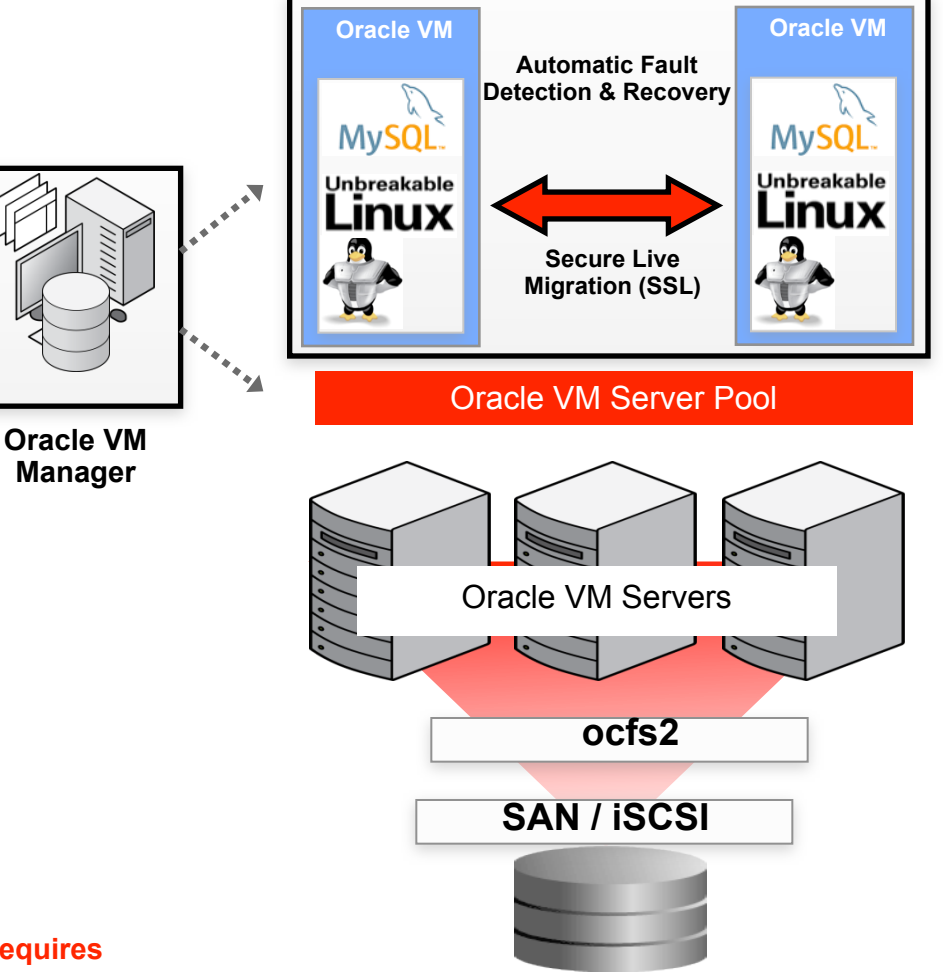

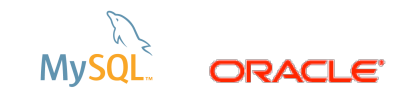

# **MySQL Enterprise Edition HA - Windows Server Failover Clustering**

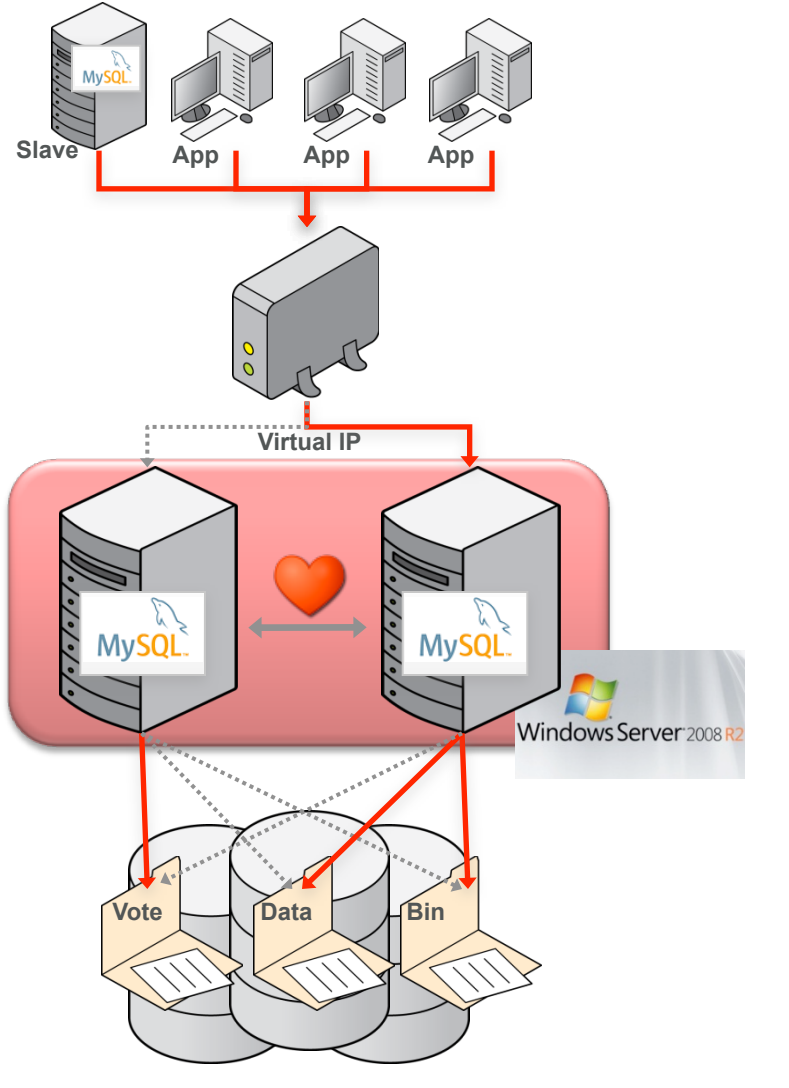

Technical support for Windows Server Failover Clustering must be sourced from Microsoft.

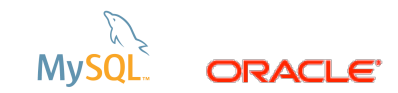

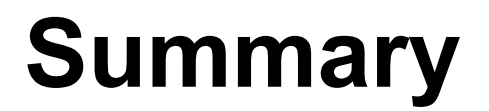

### Oracle is driving MySQL Innovation

Build your Applications with MySQL using the technology you like most

Rely on MySQL Enterprise Edition For Web & Departmental Applications Across Your **Organization** 

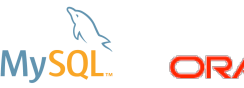

Copyright © 2013, Oracle and/or its affiliates. All rights reserved.

*The preceding is intended to outline our general product direction. It is intended for information purposes only, and may not be incorporated into any contract. It is not a commitment to deliver any material, code, or functionality, and should not be relied upon in making purchasing decisions. The development, release, and timing of any features or functionality described for Oracle's products remains at the sole discretion of Oracle.*

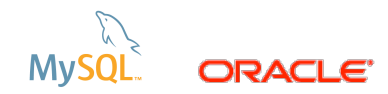

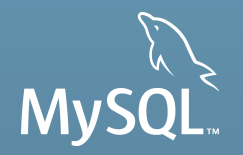

# **Thank you!**

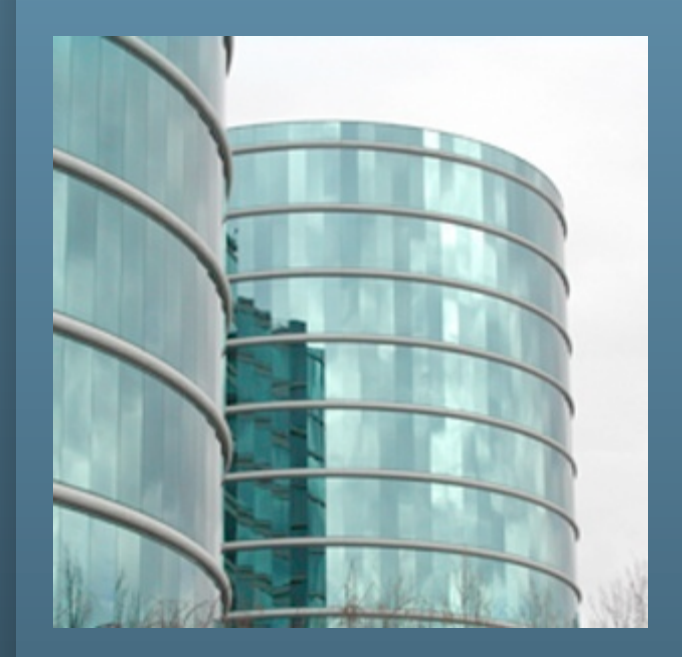